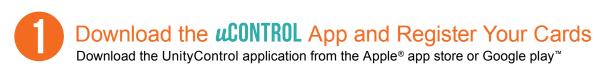

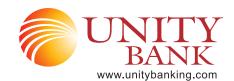

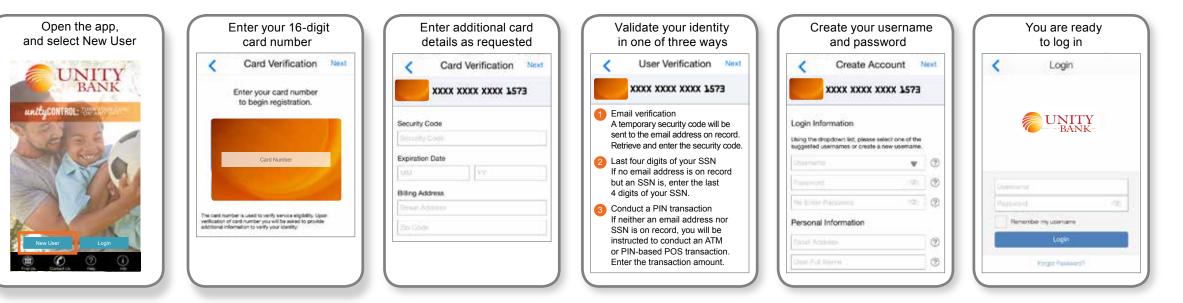

## Turn Your Card On or Off; Set Controls or Alerts; View Balances and Card Transactions

Select a card from the UnityControl home screen and you are ready to begin

| Access Card Details | Turn your card on or off                                                                                                    | Set Control Preferences | Set Alert Preferences                                                                                                    | Review Transactions                                                                                                    | Access Account Details                                                                                      |
|---------------------|----------------------------------------------------------------------------------------------------|-------------------------|----------------------------------------------------------------------------------------------------|----------------------------------------------------------------------------------------------------|----------------------------------------------------------------------------------------------------|
| Card Details        | Unity Control<br>Are you sure you want to turn OFF your<br>card? Af transactions, except for<br>necurring payments, will be denied unit<br>you turn your card tack ON.<br>Yes No<br>Control resentation | Control Preferences     | Alerts Preferences  SMITH JANE Debit ending in 1573  Preterred Transactions  Locations My Levents  Merchant Types Spend Limits Spend Limits Spend Limits Spend Limits Spend Limits Spend Limits Spend Limits Spend Limits Spend Limits Spend Limits Spend Limits Spend Limits Spend Limits Spend Limits Spend Limits Spend Limits Spend Limits Spend Limits Spend Limits Spend Limits Spend Limits Spend Limits | Transactions     Feb 22, 2020     Sears   \$12.00     Sears   \$10.50     Spiritridge Elem   \$10.50     Sears   \$18.00 | Account Details   Checking x 9802   Active   **   \$263.25   Current Balance   \$263.25   Available Balance |
|                     |                                                                                                    |                         | Tell me more                                                                                                    |                                                                                                    | Last Update Feb 20, 2020 8:25 AM                                                                            |
| Control Preferences |                                                                                                    |                         |                                                                                                    |                                                                                                    | C Low Balance Alert                                                                                         |
| Alert Preferences   |                                                                                                    |                         |                                                                                                    |                                                                                                    | Recent Transactions                                                                                         |
| Recent Transactions |                                                                                                    |                         |                                                                                                    |                                                                                                    |                                                                                                    |
| CO Linked Accounts  |                                                                                                    |                         |                                                                                                    |                                                                                                    |                                                                                                    |